## Cálculo de Programas

## 2.◦ ano

## Lic. Ciências da Computação e Mestrado Integrado em Engenharia Informática UNIVERSIDADE DO MINHO

## 2016/17 - Ficha nr.◦ 12

1. Consultando as bibliotecas em Haskell disponíveis no material pedagógico, complete o seguinte quadro relativo aos tipos indutivos que aí se codificam:

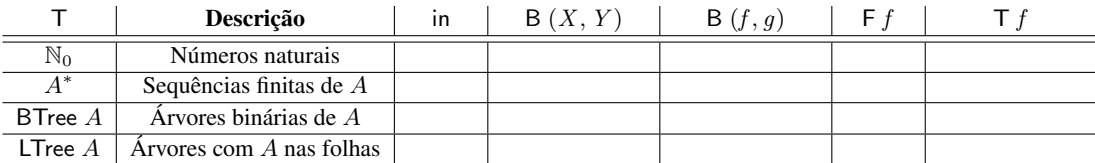

<span id="page-0-0"></span>2. Um mónade é um functor  $\overline{T}$  equipado com duas funções  $\mu$  e u,

 $A \longrightarrow T A \longleftarrow^{\mu} T (T A)$ 

que satisfazem (para além das naturais, ie. "grátis") as propriedades

$$
\mu \cdot u = id = \mu \cdot \mathsf{T} \ u \tag{F1}
$$

$$
\mu \cdot \mu = \mu \cdot \mathsf{T} \mu \tag{F2}
$$

com base nas quais se pode definir a *composição monádica*  $f \bullet g = \mu \cdot \top f \cdot g$ . Demonstre os factos seguintes:

$$
\mu = id \bullet id \tag{F3}
$$

$$
f \bullet u = f \quad \wedge \quad f = u \bullet f \tag{F4}
$$

$$
(f \cdot g) \bullet h = f \bullet (\mathsf{T} \ g \cdot h) \tag{F5}
$$

$$
\mathsf{T} f = (u \cdot f) \bullet id \tag{F6}
$$

3. O tipo  $T A = 1 + A$  foi o primeiro exemplo de mónade apresentado nesta disciplina, em que  $\mu = [i_1, id]$  e  $u = i_2$ . Mostre que  $\mu$  e  $u$  satisfazem as duas propriedades [\(F1\)](#page-0-0) e [\(F2\)](#page-0-0) que caracterizam um mónade, neste caso:

$$
\mu \cdot u = id = \mu \cdot (id + u)
$$

$$
\mu \cdot \mu = \mu \cdot (id + \mu)
$$

4. No mónade das listas tem-se  $\mu = \text{concat} = (\lceil \text{nil}, \text{conc} \rceil)$  para conc  $= \widehat{(+)}$ . Logo a composição monádica  $f \bullet g = \mu \cdot \mathsf{T} f \cdot g$  será, para o mónade das listas,

$$
f \bullet g \ x = f' \ (g \ x)
$$
  
where  $f' = \text{concat} \cdot \text{map } f$ 

Com base na lei de absorção-cata, calcule a seguinte definição de  $f'$  com variáveis:

$$
\begin{array}{c} f' [ ] = [ ] \\ f' ( h : t ) = ( f h ) + f' t \end{array}
$$

5. Em Haskell, um mónade declara-se (ver a classe  $Monad$ ) definindo a unidade  $u$  (que aí se designa por return) e uma operação  $x \gg f$ , conhecida como aplicação monádica, ou "binding" de  $f$  a  $x$ , que  $é$  tal que

$$
x \gg f = (f \bullet id) \ x = (\mu \cdot \mathsf{T} \ f) \ x \tag{F7}
$$

Mostre que

$$
x \ggg (f \bullet g) = (x \ggg g) \ggg f \tag{F8}
$$

$$
\mu = (\ggliid) \tag{F9}
$$

6. O tipo

data Err  $a = Err$  String | Ok a

que vamos querer usar para gerir a emissão de mensagens de erro em funções parciais, mostra-se facilmente ser um functor definindo

$$
Err f = inE \cdot (id + f) \cdot outE \tag{F10}
$$

onde  $inE = [Err, Ok]$  e

 $outE (Err s) = i_1 s$  $outE(Ok a) = i_2 a$ 

(Verifique-o como trabalho de casa.) O tipo  $Err$  forma, ainda, um mónade desde que equipado com unidade  $u = Ok$  e multiplicação

$$
\mu :: Err (Err a) \rightarrow Err a
$$
  

$$
\mu (Err s) = Err s
$$
  

$$
\mu (Ok a) = a
$$

Complete o cálculo que se segue mais abaixo da derivação do código acima a partir da sua definição *pointfree*

$$
Err A \underbrace{\xi^{inE} S + A \underbrace{\xi^{[i_1, id]}} S + (S + A) \underbrace{\xi^{outE}} Frr (S + A) \underbrace{\xi^{(Err outE)}} Frr (Err A)
$$

onde S abbrevia String:

$$
\mu = inE \cdot [i_1, id] \cdot outE \cdot (Err outE)
$$
\n
$$
= \{ \quad \dots \dots \dots \dots \dots \dots \dots \dots \dots \dots \dots \dots \}
$$
\n
$$
\mu = inE \cdot [i_1, id] \cdot outE \cdot (inE \cdot (id + outE) \cdot outE)
$$
\n
$$
= \{ \quad \dots \dots \dots \dots \dots \dots \}
$$
\n
$$
\vdots
$$
\n
$$
= \{ \quad \dots \dots \dots \dots \dots \dots \}
$$
\n
$$
\left\{ \begin{array}{c} \mu \cdot Err = Err \\ \mu \cdot Ok = id \end{array} \right.
$$